A newsletter for customers and friends

ars (1994-2004)

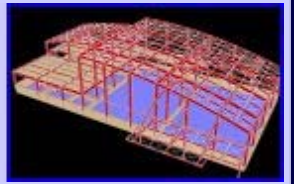

## Volume 10.7, July 2004

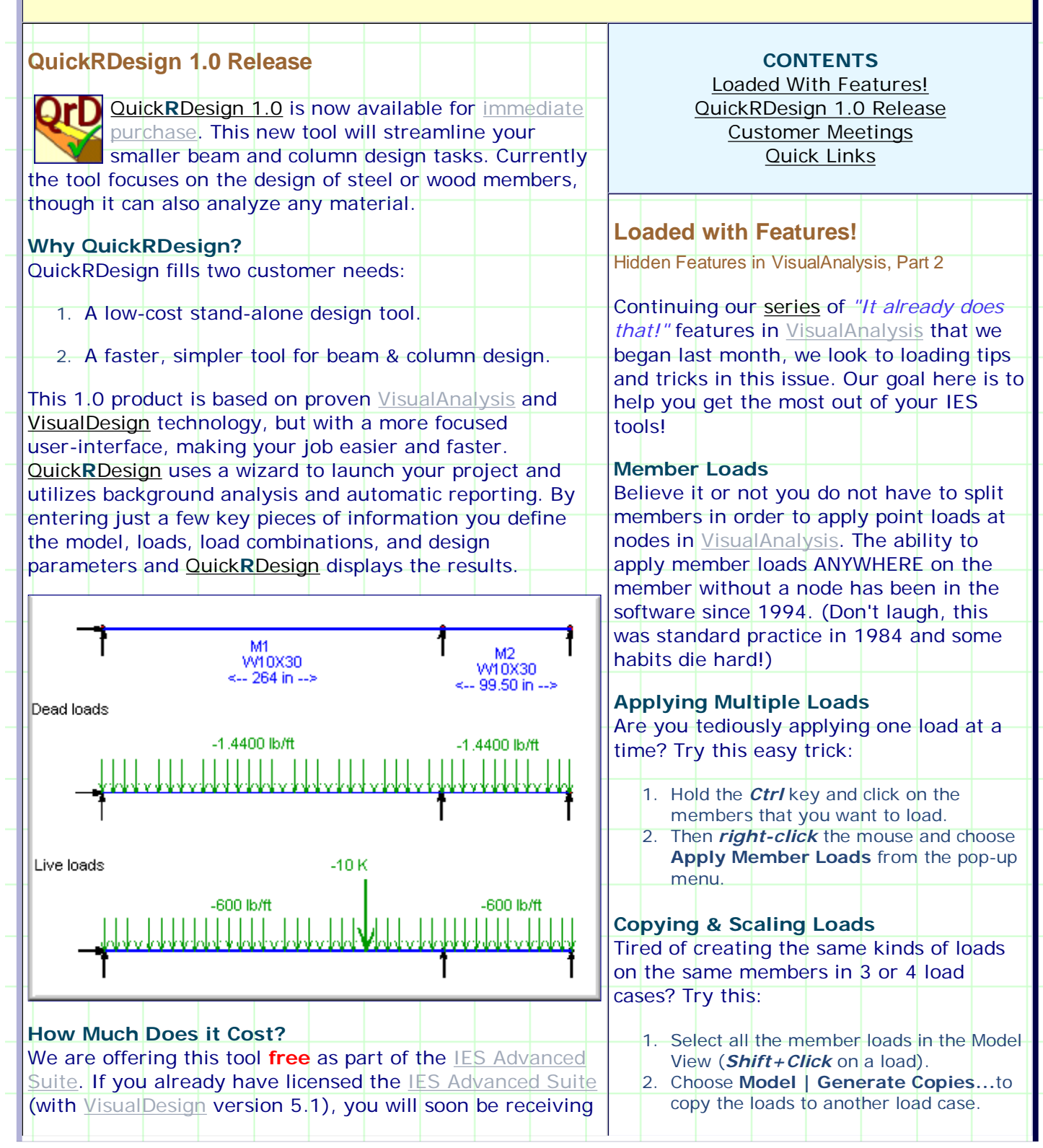

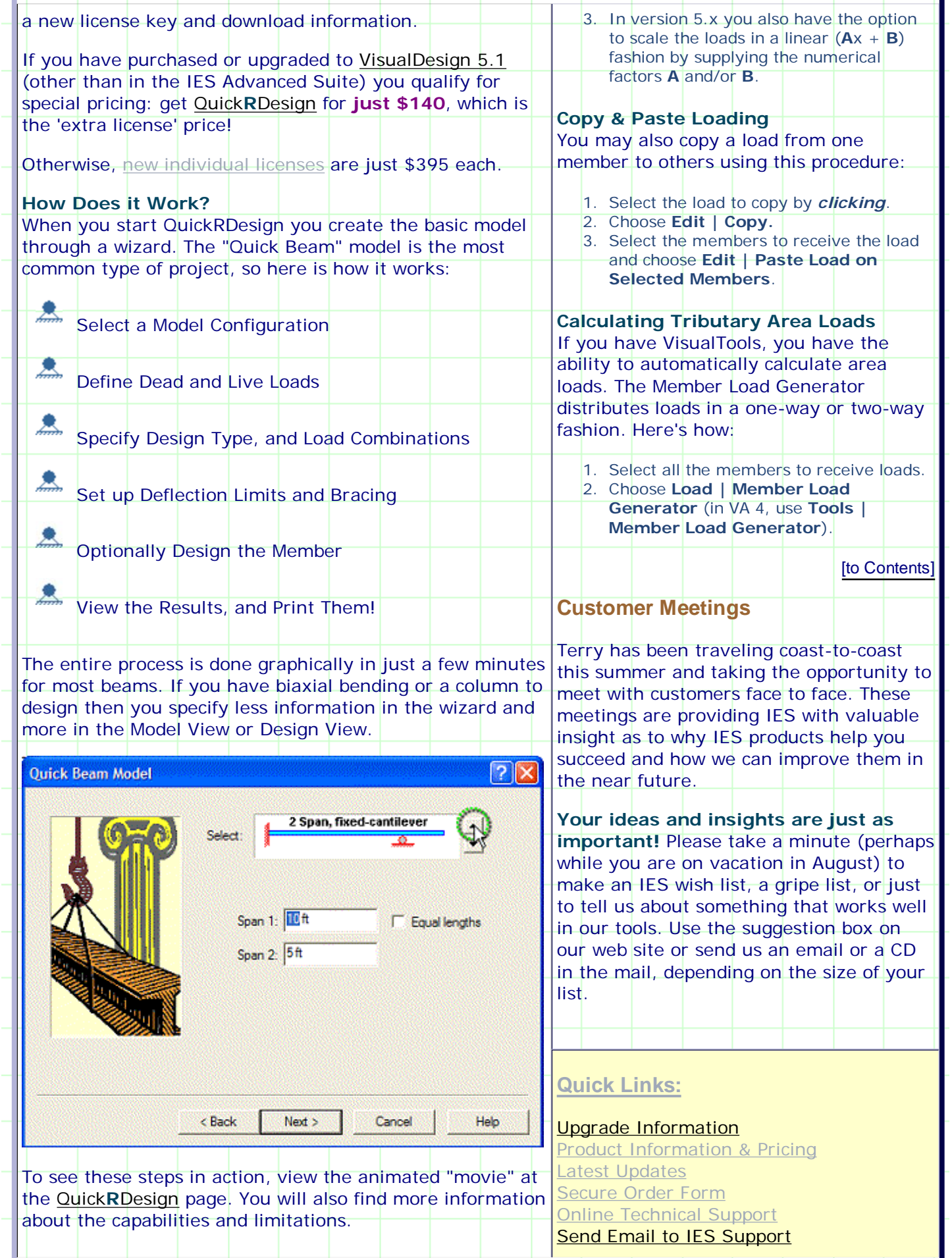

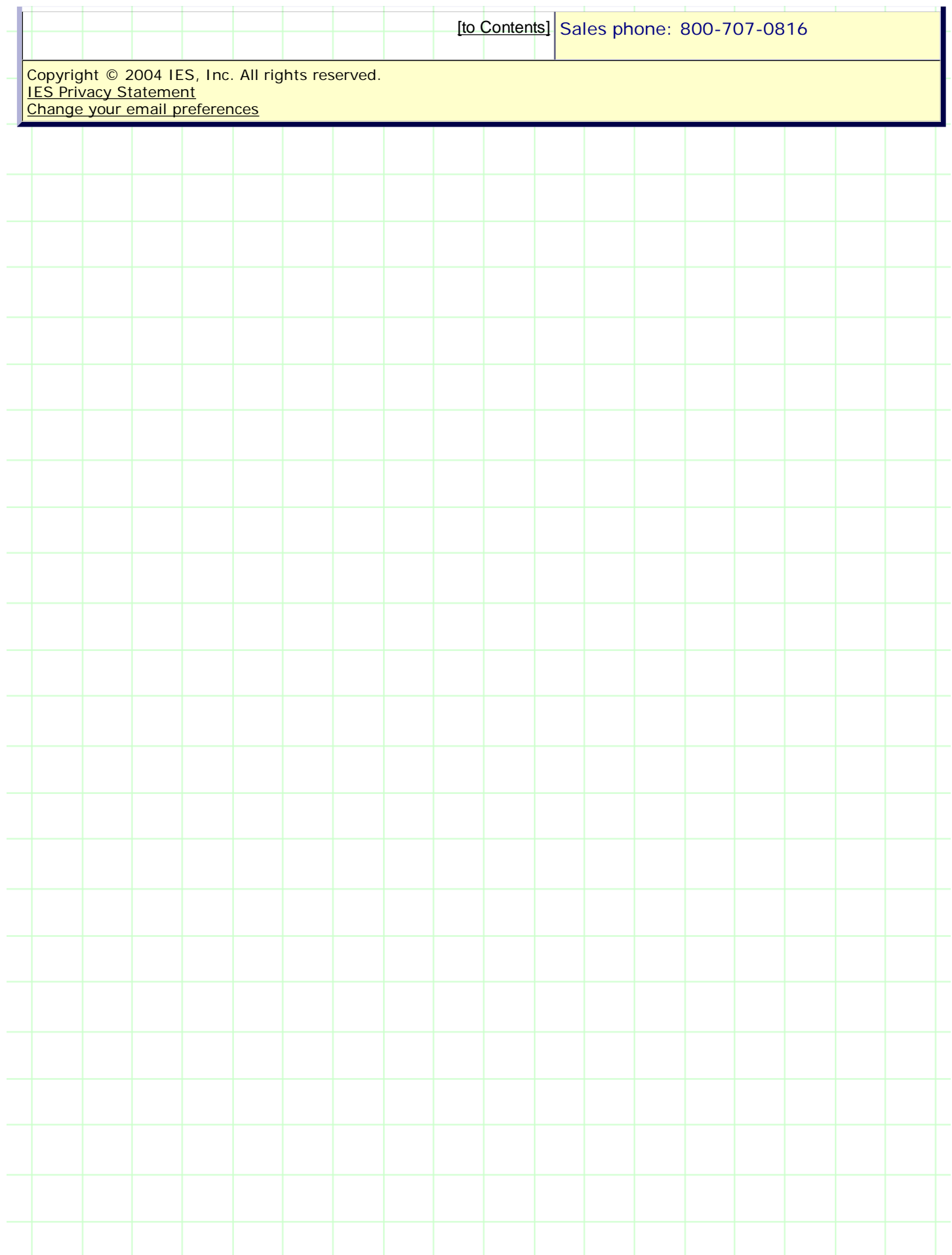